# 《ERP 软件 I(财务管理系统)》课程

## 实验教学大纲

## 一、课程基本信息

课程代码:18360432(必修课)

课程名称: ERP 软件 I (财务管理系统)

英文名称: ERP Software I ( Financial Management System )

课程类别:专业课

学 时: 32

学 分:2

适用专业:经济管理类专业

《ERP 软件 I (财务管理系统)》是会计学专业、财务管理专业、财政税务 专业、资产评估专业的必修课,也是其他经济管理专业如审计专业、金融专业、 经济学专业等开设的一门专业选修课程。

考核方式:考查,开卷。本课程的成绩考核包括平时成绩、实验成绩和期末 成绩三部分,其中平时考核成绩占课程总成绩的 20%,实验考核成绩占 40%, 期末成绩占课程总成绩的 40%。

先修课程:《初级财务会计学》或《基础会计》或《会计学》《中级财务会计》 等专业基础课程

二、实验教学的总体目的与要求

财务管理系统是 ERP 管理软件的重要组成部分,是财务业务一体化的基础和 核心,是企业会计信息化甚至企业管理信息化的关键环节,包括会计核算与会计 管理两个方面的主要内容。通过 ERP 财务管理软件的学习,要求学生在了解国家 关于会计信息化相关法规的基础上,完成财务管理系统初始化、日常业务控制与 处理、期末业务处理、财务报表的格式设计与报表生成等四个方面一系列实验项 目的实验任务,掌握财务管理系统的基本操作方法与操作技巧,理解财务管理系

统内部各个子系统之间的关联关系、业务流程和数据关系;熟悉财务管理系统相 关的财务会计理论与软件蕴涵的管理思想,熟悉 ERP 财务管理系统控制与监管、 业务追踪与业务监控、财务评估等方面的功能作用;了解财务管理系统与供应链 管理系统、生产制造系统等业务系统的基本关系和业务流程。通过系统学习和重 点训练,学生能够达到深刻理解和熟练应用 ERP 财务管理软件的目的。

1.对学生的要求

在实验教师的指导下,能够了解国务院发布的国家信息化发展战略、十四五 时期我国信息化发展规划和财政部发布的《会计信息化发展规划(2021-2025)》 精神,理解 ERP 财务管理系统的基本原理,掌握财务管理系统的主要功能模块, 能够熟练掌握和应用财务管理系统的基本操作。还要求学生能够采用自主式互助 式学习方式进行本课程的学习。通过学习,熟练掌握 ERP 系统中财务管理系统的 理论知识和软件操作,并培养一定的自学能力、团队协作学习能力,为后续的《ERP 软件 II》、《企业行为模拟――沙盘推演与 ERP 应用》、《校内仿真综合实习》 等课程打下坚实的基础。

2.对教师的要求

专业知识扎实,深刻理解 ERP 财务管理系统的基本原理与内在联系,熟练掌 握 ERP 财务管理系统各个模块的功能与操作演示方法,为学生系统讲授本课程的 相关理论知识;耐心进行软件讲解与实验演示,进行 ERP 财务管理软件应用方面 的操作辅导,指导学生熟练正确地使用 ERP 财务管理系统,并能指导学生通过 ERP 信息系统解决企业信息化应用中的初级问题。

3.对实验条件的要求

- (1)计算机,P4-2.4,4G 内存,60-120G 硬盘;
- (2)自主上机机房管理信息系统;开放机房;
- (3)网络环境,小组局域网互通,使用视频会议系统上课;
- (4)网络硬盘 FTP 学生个人空间,方便学生存取个人账套;
- (5)资源环境,专题实验教学资源网站和实验教学辅助系统。

三、实验教学内容

《ERP 软件 I(财务管理系统)》课程包括 8 个实验项目和一个综合实验。 其中课内完成的实验项目 8 个,综合实验项目课外完成。

实验项目一

实验名称:ERP 管理系统与建立核算账套

实验内容:系统管理、新建账套与用户授权、基础档案设置

1.了解国务院发布的国家信息化发展战略、十四五时期我国信息化发展规划 和财政部发布的《会计信息化发展规划(2021-2025)》。

2.认识系统管理。系统管理的主要功能是对用友 ERP-U8 的各个产品进行统 一的操作管理和数据维护。主要用于登录或注销系统管理,设置指定账套的自动 定时备份计划,对以前版本数据的升级操作,以及用户身份和密码管理、子系统 和用户特权管理等安全策略管理。

3.建立核算单位账套。账套指的是一组相互关联的数据,每一个企业(或每 一个核算部门)的数据在系统内都体现为一个账套。

4.系统用户及操作权限的集中管理

5.建立基础档案。主要包括共同性基础档案和各个模块个性化基础档案的设 计与建立。

实验性质:验证性实验/综合性实验

实验学时:2

实验目的与要求:通过本实验使学生系统地学习系统管理的主要功能和操作方 法,理解账套的内涵与作用;掌握在系统管理中设置用户、建立企业账套和设置 用户权限的方法,掌握账套备份、输出和引入的方法;掌握基础档案设置意义与 建立方法。

实验条件: 每个学生一台电脑, 安装 ERP 财务管理系统软件, 网络流畅

## 研究与思考:

1.国家信息化发展战略、十四五时期我国信息化发展规划和财政部发布的 《会计信息化发展规划(2021-2025)》之间有什么内在联系?

2.会计信息化发展规划(2021-2025)的主要内容有哪些?对你学习本课程 有什么启示?

3.系统管理员与账套主管的区别与联系是什么?

4.系统管理的作用是什么?

5. 什么是账套? 建立核算单位账套的意义与目的是什么?

6.什么是编码方案?设计编码方案的意义和目的是什么?

7.设置基础档案的一般原则是什么?

8.系统初始化的重要意义是什么?其主要内容包括哪些?

## 实验项目二

实验名称:财务管理系统初始化

实验内容:设计与建立子账套及模块初始设置和系统初始数据录入

1.建立相关子系统子账套

- 2.总账系统初始设置
- 3.固定资产系统初始设置

4.薪资管理系统初始设置

5.应收款系统初始设置

6.应付款系统初始设置

7.初始数据录入

8.对账与试算平衡

实验性质:验证性实验/综合性实验

实验学时:8

## 实验目的与要求:

1.理解 ERP 财务管理系统初始化的涵义及其对企业信息化系统的深远影响。

2.理解子账套与核算单位账套之间的内在联系与影响关系。

3.掌握各个子系统初始化的内容、基本流程与具体方法

4.掌握财务管理系统初始数据平移的内涵与具体流程具体方法。

5.掌握相关子系统初始数据的对账方法

6.掌握试算平衡的方法

实验条件: 每个学生一台电脑, 安装 ERP 财务管理系统软件, 网络流畅

## 研究与思考:

1.什么是子账套?子账套与核算单位账套之间具有怎样的内在联系与区 别?

2. 什么是 ERP 软件财务管理初始化?为什么要初始化? 初始化的意义与作 用何在?

3.ERP 软件财务管理系统初始化包括哪些内容?

4.财务管理系统初始化中的基础设置有什么意义?

5.总账系统初始化中设置会计科目体系的目的与意义?为什么设置和如何 设置辅助核算?

6.系统初始化设置基础档案的一般原则与基本程序是什么?

7.总账系统、固定资产系统、薪资管理、应收款系统和应付款中的参数包括 哪些? 设置参数的意义什么?

8.会计核算与管理要求具有不同特点的企业,在总账系统初始化设置方面应 该有什么不同?为什么?

9.年初和年中启用总账系统等子系统,初始数据的整理准备、录入数据资料 等有什么不同?

10.为什么要对账?相关子系统初始数据对账的具体方法与基本流程是什 么?

11.什么是试算平衡?试算平衡的意义与作用是什么?

12."诚实守信,不做假账"对财务管理系统初始化有什么影响?

## 实验项目三

## 实验名称:总账系统日常业务处理

实验内容:总账日常业务的处理,包括会计凭证处理、出纳管理、账簿设置与查 **询。**

1.凭证处理。凭证处理主要包括以下明细功能:凭证输入、凭证修改、凭证 删除、凭证审核(反审核)、凭证查询、凭证记账(反记账)等功能,其中重点 功能和关键流程包括凭证输入、凭证审核和凭证记账。

2.出纳管理。出纳管理主要包括以下功能:查询日记账和资金日报、支票管 理、初始化余额调节表、输入银行对账单、银行对账、生成银行存款余额调节表 等。

3.账簿设置与查询。账簿设置与查询包括以下功能:查询日记账、查询明细 账、查询总账、查询发生额及余额表、查询辅助账,设置多栏式账簿格式并生成 多栏账等。

实验性质:验证性实验/综合性实验

#### 实验学时:4

#### 实验目的与要求:

1.掌握记账凭证处理的内容与方法,能够输入、查询、修改、删除、审核(反 审核)、记账(反记账)会计凭证。

2.理解与掌握查询及打印现金、 银行日记账和资金日报的具体方法;掌握 在支票登记簿中登记支票的方法。掌握银行对账方法。

3.掌握对主要会计账簿的查询,包括总账、明细账、发生额和余额表、多栏 账及辅助账。

实验条件: 每个学生一台电脑, 安装 ERP 财务管理系统软件, 网络流畅

#### 研究与思考:

1.总账系统日常业务账务处理包括哪些主要功能?这些功能主要完成什么 任务?

2.总账系统处理日常业务中凭证处理的关键步骤包括哪几个?

3.已经审核的凭证如果发现错误,应该如何更正?请叙述更正步骤。

4.已经审核记账的凭证如果发现错误,更正方法包括哪些?应该如何更 正?请分别叙述更正步骤。

5. 什么是凭证记账?记账的演义是什么?记账的结果是什么?

6. 如果记账凭证已经审核记账, 请问如何删除一张错误记账凭证? 请简述 具体步骤。

7.出纳管理系统的功能与作用是什么?包括哪些主要内容?

8.什么是银行对账?什么是银行对账单?什么是未达账项?

9.设置银行对账单的方向对银行对账有什么影响?

10.出纳是否应该根据银行存款余额调节表调整银行存款日记账?为什 么?

11.银行对账的基本流程与具体方法是什么?

12.什么是会计账簿体系?账簿体系包括哪些内容?

13.什么是账证一体化查询?查询不同账簿内容的方法是什么?

14. 什么是多栏账?如何设置与查询多栏账?

15."诚实守信,不做假账"对总账系统日常业务账务处理有哪些具体指导 作用?请举例说明。

#### 实验项目四

实验名称: 薪资管理系统日常业务处理

实验内容:薪资管理系统的主要功能包括工资类别管理、职工类别与职员档案管 理、薪资数据管理、薪资账簿管理和薪资报表管理。薪资管理系统的主要功能决 定了薪资系统的主要内容和账务处理流程。

- 1.工资类别管理
- 2.职工类别与职员档案管理
- 3.薪资数据管理
- 4.薪资账表管理

实验性质:验证性实验/综合性实验

实验学时:4

## 实验目的与要求:

1.掌握职工薪资的录入、修改、计算等常用的数据处理方法。理解并掌握对 不同工资类别分别计算职工薪资数据、直接应用初始化设计的工资项目及对应计

算公式正确计算薪酬的处理方法,或者根据企业不同需要重新设计或者进一步修 改完善工资项目和计算公式再据此计算职工薪酬数据。

2.掌握职工个人所得税的计算方法及相关政策规定,正确计算与处理职工个 人所得税计算个人所得税。

3.理解薪资管理系统对工资分摊与计提凭证模板的设置原理,掌握记账凭证 模板的设置方法,理解并掌握系统如何根据事先设定的凭证模板自动生成记账凭 证并自动传递到总账系统的基本原理、生成流程与后续处理方法。

4.掌握薪资管理系统账表的查询方法。

5.了解国家关于个人所得税的相关政策和征收方式,如何借助 ERP 软件系统 的相关功能快速高效完成个税计算和申报工作?

实验条件: 每个学生一台电脑, 安装 ERP 财务管理系统软件, 网络流畅

## 研究与思考:

1.职工个人的工资项目和工资数据是否需要每月重复输入?如何提高工资 数据的录入效率?

2.职工个人所得税的计算依据是什么?如何设置并计算职工个人所得税?

3.工资费用的分配标准和依据是什么?

4.如何设置工资费用分摊凭证的格式?如何修改已经生成的工资费用分配 凭证?

5. 根据薪资如何计提职工五险一金?如何设置计提凭证模板?如何正确生 成相关计提记账凭证?

6.如何查询、修改、审核薪资管理系统生成的记账凭证?

7.如果发现已经审核记账的薪资系统记账凭证有错误,如何更正?请阐述更 正的基本原理、主要流程与步骤。

8.薪资项目中,哪些项目免征个人所得税?为什么?

9.了解国家关于个人所得税的相关政策和征收方式,如何借助 ERP 软件系统 的相关功能快速高效完成个税计算和申报工作?

10.如何理解缴纳个税是每个公民的义务?请你谈谈你对国家征税的认识?

#### 实验项目五

实验名称:固定资产系统日常业务处理

实验内容:固定资产的增减变动业务、内部调拨等其他变动业务、评估业务和计 提固定资产折旧业务的账务处理。

1.固定资产新增业务的账务处理

- 2.固定资产减少业务的账务处理
- 3.固定资产其他变动业务的账务处理
- 4.计提固定资产折旧的账务处理
- 5.固定资产系统与总账系统对账业务处理

实验性质:验证性实验/综合性实验

## 实验学时:2

#### 实验目的与要求:

1.系统理解和掌握固定资产系统增加业务的内容与操作方法。理解固定资产 增加业务的内涵,掌握新增固定资产业务其卡片的录入方法和基本步骤;理解并 掌握固定资产卡片的修改原理与具体方法。

2.系统了解固定资产系统减少业务的基本内容与操作方法,要求掌握固定资 产减少业务的操作方法与基本步骤。

3.理解低值易耗品与固定资产的区别和联系。

4.理解固定资产的折旧的基本原理,掌握固定资产折旧的计提方法,能够验 证固定资产折旧金额的正确性。

5.掌握固定资产系统与账务系统对账的方法。

实验条件: 每个学生一台电脑, 安装 ERP 财务管理系统软件, 网络流畅

#### 研究与思考:

1.固定资产编码有什么特点?为什么要采用四级编码?

2.固定资产增减方式与固定资产入账科目之间具有什么联系?

3.固定资产使用部门与固定资产折旧费用科目之间具有怎样的关系?

4.固定资产原始卡片的具体内容包括哪些?为什么要在初始化时输入固定 资产原始卡片?

5.固定资产系统生成的数据为什么要与财务系统核对相符?

6.如何查询固定资产系统生成的记账凭证?固定资产系统生成的凭证需要 审核记账吗?

7.如果固定资产系统生成的凭证已经审核记账,发现固定资产信息错误,应 该如何处理?为什么?

8.启用固定资产系统的第一期为什么不能处理固定资产减少业务?

9.固定资产变动凭证记账与否,是否会影响本期固定资产折旧?为什么?

10.固定资产系统与账务系统为什么需要对账?对账的基本原理、基本内容 与基本方法是什么?如果对账错误,应该如何杳找错误并更正?

11.固定资产是否包括低值易耗品?为什么?

12.如何实时查询固定资产的原值和净值?固定资产原值和净值大小对企业 生产经营活动有什么影响?

## 实验项目六

实验名称:应收款/应付款系统日常业务处理

实验内容:应收款系统日常业务是围绕企业因为销售业务的发生而产生应收账 款、应收票据展开的,包括企业销售业务与应收款管理。应付款系统日常业务是 围绕企业因为采购业务的发生而产生应付账款、应付票据展开的,包括企业的采 购业务与应付款管理。

1.购销业务与原始单据处理业务

2.应收(付)票据处理业务

3. 应收(付)款系统其他业务处理(转账、坏账、其他处理)

4. 应收(付)款系统记账凭证处理业务处理

实验性质:验证性实验/综合性实验

#### 实验学时:6

#### 实验目的与要求:

应收款系统与应付款系统实验性质相同,可以选择其中一个系统完成实验。 本项目针对应收款系统实验。

1.了解应收款系统销售发票、应收单和收款单等原始单据类型,掌握原始单 据的基本处理流程与处理方法,掌握增加、修改、删除与审核单据的操作方法和 基本步骤。

2.了解商业汇票的处理方法,掌握商业汇票增加、计息、票据结算和票据贴 现的操作方法。

3.了解应收账款转账、并账、红票对冲和坏账的处理方法,掌握应收账款转 账、并账、红票对冲和处理坏账等相关业务的操作方法。

4.了解应收款系统单据处理的进一步流程,掌握根据销售发票、应收单和收 款单编制记账凭证,掌握商业票据业务、应收账款转账业务编制凭证的操作方法。

5.在 ERP 财务管理系统中如何体现新收入准则下确认收入的条件?

实验条件:每个学生一台电脑,安装 ERP 财务管理系统软件,网络流畅

#### 研究与思考:

1.可以通过应收款系统进行核算和管理的会计科目有哪些?这些会计科目 在会计科目表中应该如何设置?

2.为什么要设置存货计量单位?存货计量单位有哪些类型?

3.应收款系统与开户银行有什么关系?

4.应收款系统哪些会计科目需要与账务系统对账?为什么?

5.应收单与收款单有什么不同?为什么应收单与收款单需要核销?

6.销售发票与应收单是什么关系?如果将应收款系统与销售系统集成使用, 销售发票应该如何处理?

7.单独使用应收款系统,是否可以实现物流管理?为什么?如何实现物流管 理?

8.如果根据应收单生成的会计凭证已经审核记账,发现应收单有错误,应该 如何修改并更正错误?

9.应收票据是因为什么结算方式形成的?

10.应收票据的贴现、背书是什么涵义?

11.商业承兑汇票与银行承兑汇票有什么区别?在本系统中处理两种票据的 具体方法有什么不同?

12.应收款与预收款等转账业务及其账务处理

13.坏账业务及其账务处理

14. 什么是转账单? 为什么应收款项之间可以转账冲抵?

15.什么情况下可以用预收款项冲抵应收款项?

16.什么是坏账?什么是坏账准备?为什么要计提坏账准备?

17.坏账计提、发生、收回等业务的主要内容是什么?

18.通过系统如何建立客户信用评价体系?如何实现应收款项的预警管理?

19.如何查询应收款系统生成的记账凭证?

20.已经审核记账的应收款系统记账凭证如何更正?更正的基本原理、基本 流程与正确方法是什么?

21.在 ERP 财务管理系统中如何体现新收入准则下确认收入的条件?请举例 说明时段和时点确认收入的条件有什么不同?

22.在 ERP 财务管理系统中如何体现新收入准则下如何体现确认收入的五个 步骤?结合实际案例阐述五步法确认收入的具体流程。

## 实验项目七

实验名称:期末业务处理

实验内容:期末业务是指每一会计期末都要处理的一些会计业务,主要包括计提、 分摊、结转、对账、结账等固定性或者重复性业务。

1.自动转账业务。自动转账业务就是期末凭证业务,期末凭证主要通过自动 转账的方式产生,以提高凭证生成效率,减少会计人员凭证处理工作量。期末自 动转账业务处理分为定义记账凭证模板与生成记账凭证两部分,主要包括自定义 转账凭证、对应结转凭证、销售成本结转凭证、售价(计划价)销售成本结转 凭证、 汇兑损益结转凭证、 期间损益结转凭证。

2.对账。对账包括总账之外的业务系统与总账系统核对账户发生额及余额, 也包括总账系统内部总账账户与明细账、辅助账核对发生额及余额。

3.结账。结账是指会计期末对各系统做结账标志。

实验性质: 验证性实验/综合性实验

## 实验学时:2

## 实验目的与要求:

1.掌握期末业务处理的基本原理与基本内容。

2.掌握定义自动转账凭证模板并生成具体记账凭证的操作。

3.掌握对账的基本原理、基本流程与基本方法。

4.了解 ERP 财务管理系统相关功能模块的结账涵义与结账条件。

5. 掌握薪资管理、固定资产、应收款、应付款系统和总账系统"结账"的操 作方法。

6. 了解上述各系统"反结账"操作。

7.查询各种会计账簿。

实验条件: 每个学生一台电脑, 安装 ERP 财务管理系统软件, 网络流畅

#### 研究与思考:

1.什么是期末业务?为什么说期末业务是固定性或者重复性的业务?请举 例说明。

2.什么是自动转账业务?自动转账业务包括哪些具体业务?

3.如何自定义自动转账业务的记账凭证格式?自动转账凭证格式的基本要 素包括哪些?

4.如何定义自动转账凭证中的取数公式?定义取数公式应该考虑哪些因 素? 应用哪些函数?

5. 多个自动转账凭证格式生成记账凭证时是否考虑生成顺序? 为什么?什 么因素决定生成记账凭证的顺序?

6. 什么是对账? 为什么要对账? 多个子系统之间如何对账?

7. 什么是结账? 为什么要结账? 结账是否考虑顺序? 为什么?

8.如何查询不同类型的会计账簿?结账前后的会计账簿有何不同?结账前 后的会计账簿有何不同?

#### 实验项目八

## 实验名称:会计报表管理

实验内容:会计报表是将会计凭证和会计账簿中的数据以报表的形式加以反映, 以满足使用者的需要。常用的会计报表包活资产负债表、利润表、现金流量表、 所有者权益变动表等。会计报表编制是指利用会计报表系统提供的报表编制功能 编制特定的会计报表。

- 1.设计自定义会计报表格式
- 2.设置与定义报表的取数公式
- 3.生成会计报表
- 4.查询会计报表

实验性质:验证性实验/综合性实验

#### 实验学时:4

## 实验目的与要求:

1.理解会计报表的基本原理,掌握会计报表的编制方法。

2.掌握利用系统内置报表模板生成利润表、资产负债表、现金流量表等会计 报表的操作。

3.理解自定义会计报表格式的内涵,掌握自定义会计报表格式的设计方法。

4.理解自定义会计报表取数公式的内涵,掌握报表取数公式的定义方法。

5.掌握生成会计报表的基本原理与基本方法。

6.掌握查询会计报表的基本方法。

实验条件: 每个学生一台电脑, 安装 ERP 财务管理系统软件, 网络流畅

#### 研究与思考:

1.会计报表的构成项目包括哪些?请你概述设计会计报表模板的一般方法 和主要步骤。

2.报表系统为什么分为自定义会计报表与系统预置会计报表两种形式?划 分两种类型的意义是什么?

3.系统预置的报表格式是否可以修改?修改的依据与方法是什么?

4.定义会计报表不同项目的取数公式,其理论依据是什么?

5.同一报表项目如果初始设置不同、辅助核算项目不同,其定义的取数公式 是否相同,为什么?

6.会计报表为什么划分为格式状态与数据状态?二者是什么关系?会计报 表取数公式有几种类型?如何应用?

7.报表系统自动生成会计报表的基本原理与一般流程是什么?

8. 同一报表格式是否可以从不同账套取数? 如何实现?

9.如何查询和管理不同类型的会计报表?

10.如果报表系统生成的会计报表数据存在错误,如何查找错误的原因并更 正会计报表?

11. 在 ERP 财务管理系统中, 为什么可以实时生成各种会计报表? 其依据的 基本原理和基本流程是什么?

12.在应用 ERP 财务管理系统进行业务财务处理过程中如何履行"诚实守信, 不做假账"?

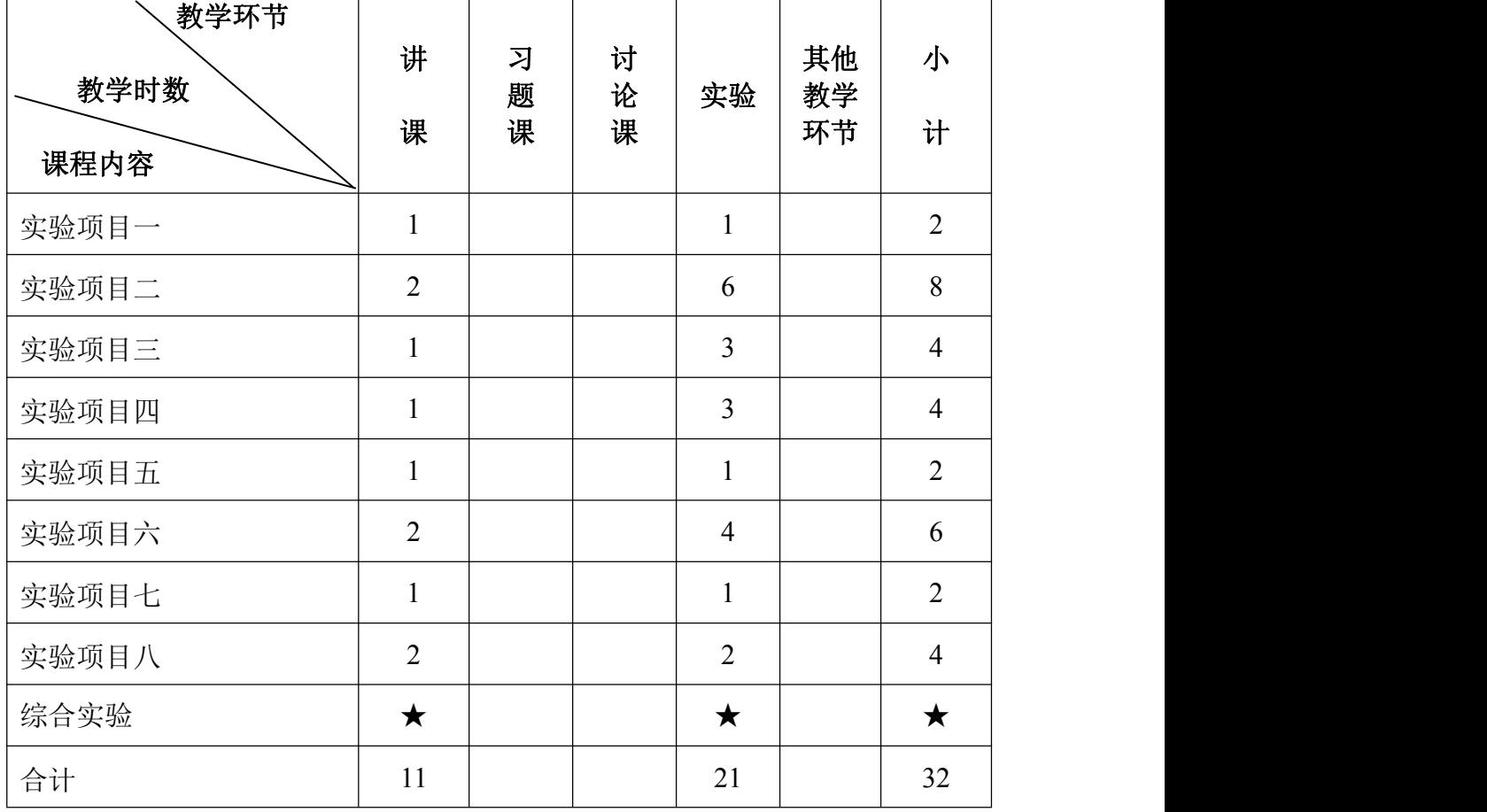

各教学环节学时分配

#### 注:★表示该实验项目为课外实验内容

#### 四、考核方式

本课程为考查课,开卷。本课程考核包括平时考核、实验考核和期末考核三 部分,其中平时考核成绩占课程总成绩的 20%(含课堂出勤、课堂参与度、课堂 实验完成情况),实验成绩占总成绩的 40%(含课内外实验项目完成进度与正确 度),期末考核一般采用撰写实验报告或者课程论文形式,期末成绩占课程总成 绩的 40%。

总评成绩=平时成绩 20%+实验成绩 40%+期末成绩 40%

#### 五、推荐实验教材和教学参考书

实验教材:

《ERP 财务管理系统实验教程》(刘良惠、钟红英主编.东北财经大学出版社 2017 年 8 月出版)

推荐参考书:

1.王新玲,等. 用友 ERP [财务管理系统实验教程\(配光盘\)](http://www.tup.tsinghua.edu.cn/book/Showbook.asp?CPBH=023078-01&DJ=33).清华大学出版 社.2021.

2. 王新玲. 会计信息系统实验教程 (用友 ERP-U8.72) [M]. 2 版. 北京: 清华 大学出版社,2018.

3.[博德纳](http://book.jd.com/writer/%E5%8D%9A%E5%BE%B7%E7%BA%B3_1.html),等.会计信息系统[M].10 版.北京:清华大学出版社.2011.

4.黄微平,黄正瑞,刘良惠,等.会计电算化[M].成都西南财经大学出版 社.2011.

5.姚靠华,刘纳新.会计信息系统实验教程[M].长沙:湖南大学出版社,2012.

6.关红.会计基础.东北财经大学出版社.2014.

## 六、其他说明

ERP 软件系统主要内容包括生产制造、财务管理系统、供应链管理系统和 人力资源管理系统等多个部分,学生可以根据自己所学专业和兴趣等选择其中一 个系统自主学习。要求学生对于被选系统必须熟练掌握软件操作,理解软件蕴涵 的基本理论,熟悉基本业务流程;其他几个系统则要求学生能够了解基本业务关 系,了解所选系统与其他两个系统之间的业务流程关系。

理解 ERP 系统与会计信息化、企业信息化的关系,理解 ERP 系统与会计专业 知识的内在联系。

大纲修订人: 刘良惠 修订日期: 2022 年 8 月 8 日 大纲审定者: 黄文锋 李 审定日期: 2022 年 8 月 25 日